# **CoCoA-5 - Feature #384**

## **IsZero for matrix**

05 Jul 2013 15:04 - John Abbott

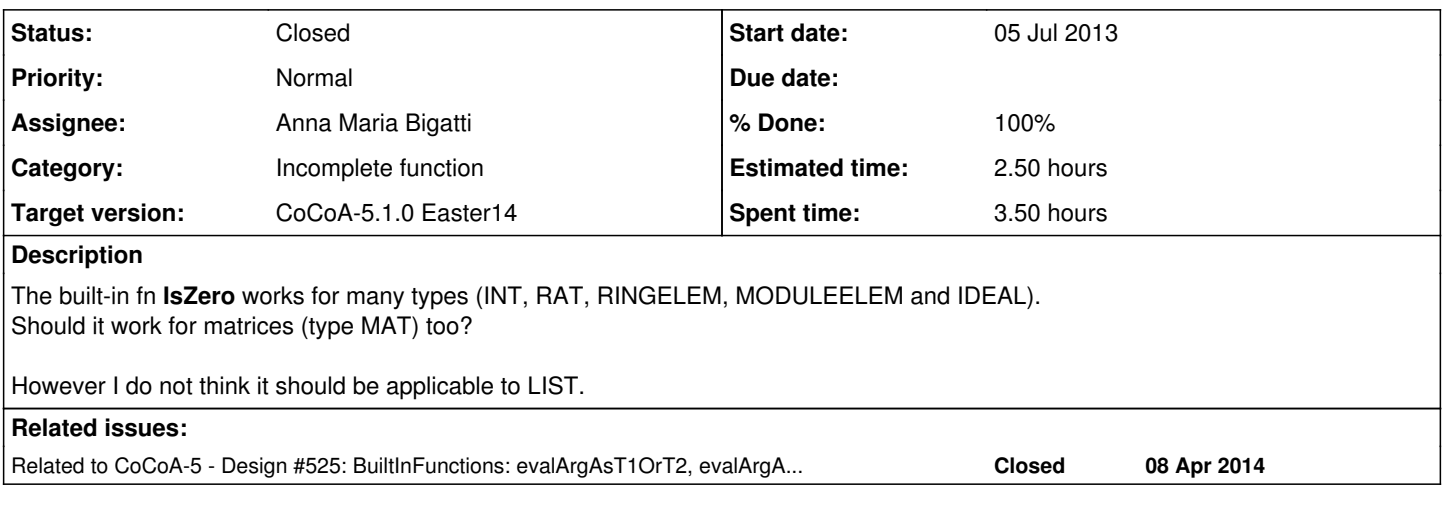

#### **History**

#### **#1 - 02 Apr 2014 09:49 - Anna Maria Bigatti**

*- Category set to Incomplete function*

*- Target version set to CoCoA-5.1.0 Easter14*

I think we should have **IsZero** for **MAT**

#### **#2 - 13 Apr 2014 21:05 - Anna Maria Bigatti**

- *Status changed from New to In Progress*
- *% Done changed from 0 to 10*

I tried implementing it in a clever way but got stuck. (clever = ZeroImpl gives true, IdentityImpl gives false, ...)

But I had a brilliant(?) idea: should we just implement IsZero as return M = ZeroMat(R, NR, NC) and let the equality test to be clever? (I think it is clever)

### **#3 - 14 Apr 2014 08:42 - Anna Maria Bigatti**

- *Assignee set to Anna Maria Bigatti*
- *% Done changed from 10 to 50*
- *Estimated time set to 2.50 h*

Implemented as described above. Seems to work (added test IsZero(ZeroMat(R, 12345,67890)) and is fast). But where should the implementation go? **matrix.C** or **MatrixViews.C**?

Now the prototype is in **matrix.H** and the implementation in **MatrixViews.C**...

# **#4 - 14 Apr 2014 08:59 - Anna Maria Bigatti**

Added to cocoa-5 I had to add **evalArgAsT1orT2orT3orT4orT5orT6orT7** in **Interpreter.H**.

## **#5 - 14 Apr 2014 10:39 - John Abbott**

JAA suggests putting it in **MatrixOperations**

# **#6 - 14 Apr 2014 10:56 - Anna Maria Bigatti**

John Abbott wrote:

JAA suggests putting it in **MatrixOperations**

OK. Should we also move **IsZeroRow/Col**?

## **#7 - 14 Apr 2014 16:32 - Anna Maria Bigatti**

*- % Done changed from 50 to 80*

JAA suggests putting it in **MatrixOperations**

(after talking about it on the phone) moved all **Is..** functions from matrix.C to MatrixOperation.

### **#8 - 17 Apr 2014 18:57 - John Abbott**

*- Status changed from In Progress to Feedback*

*- % Done changed from 80 to 90*

# **#9 - 07 May 2014 14:01 - John Abbott**

*- Status changed from Feedback to Closed*

*- % Done changed from 90 to 100*

Implemented, documented, tested. Closing..